# **Einführung in JavaScript**

5. Mai 2014

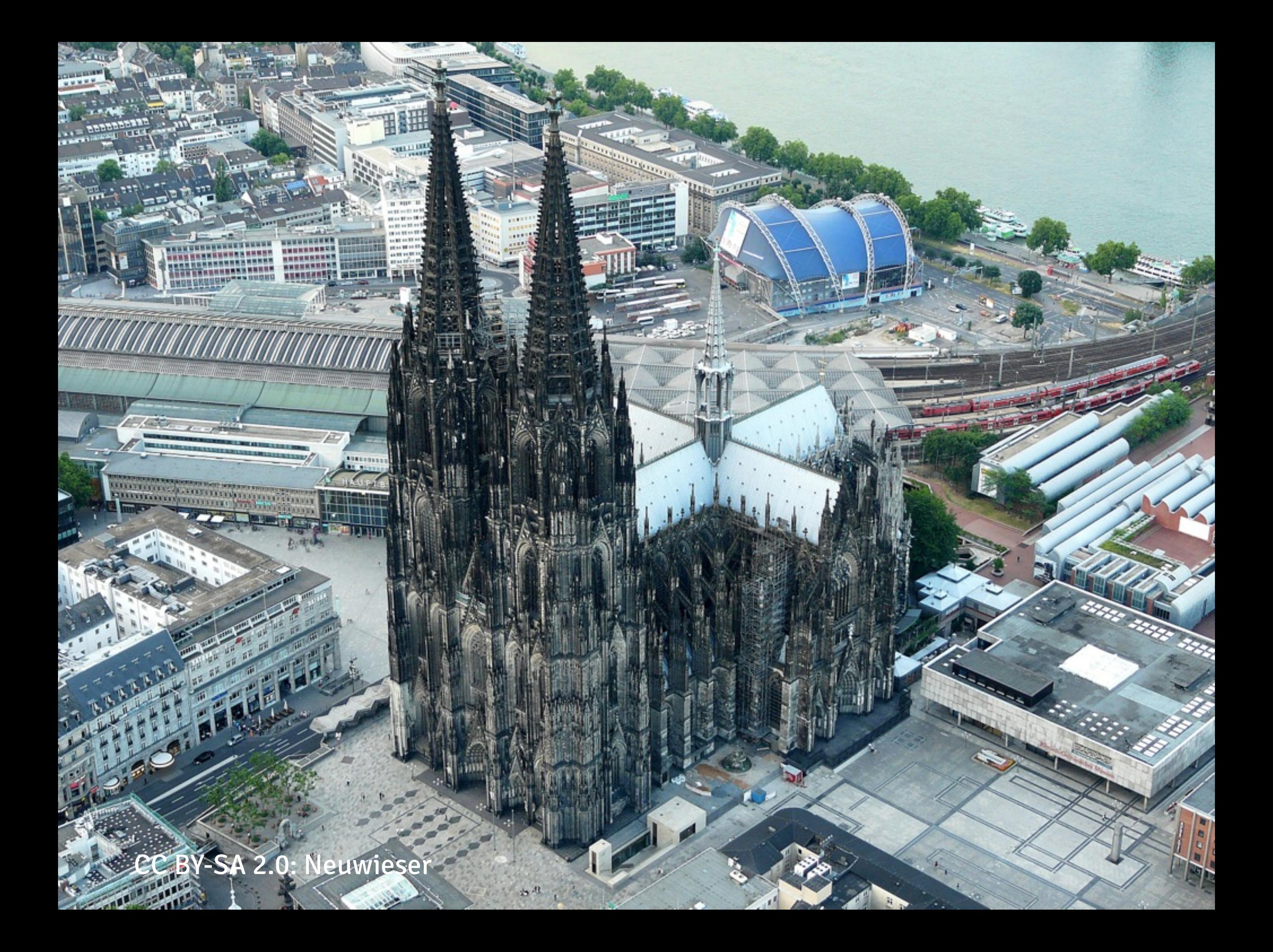

```
<!DOCTYPE html>
                                                                                \blacktriangledown div.image
▼<html lang="de">
                                                                                  ation:
  \blacktriangleright <head>\blacktriangleright </head>
                                                                                attributes: NamedNodeMap
  \blacktriangledown <br/>body>
                                                                                  baseURI: "file:///Users/tobias/Dro...
    ▼<article>
                                                                                  childElementCount: 2
       \blacktriangledown <header>
                                                                                > childNodes: NodeList[5]
         ▼ <div class="image">
                                                                                ⊳children: HTMLCollection[2]
             <img src="marionette_small.jpg" alt="Kotaro">
                                                                                classList: DOMTokenList
            > <span class="attribution"> </span>
                                                                                  className: "image"
           \langlediv\rangleclientHeight: 239
           <h1>Ueber das Marionettentheater.</h1>
                                                                                  clientLeft: 0
        \alpha/header>
                                                                                  clientTop: 0
       V < pclientWidth: 320
           "Als ich den Winter 1801 in M... zubrachte, traf ich daselbst
                                                                                constructor: HTMLDivElementConstruc
           eines Abends, in einem öffentlichen Garten, den Hrn. C. an,
                                                                                  contentEditable: "inherit"
           der seit Kurzem, in dieser Stadt, als erster Tänzer der
                                                                                ⊳dataset: DOMStringMap
           Oper, angestellt war, und bei dem Publico außerordentliches
                                                                                  dir: ""Glück machte."
                                                                                  draggable: false
        </p>
                                                                                \triangleright firstChild: #text
       V < p\triangleright firstElementChild: ima
           "Ich sagte ihm, daß ich erstaunt gewesen wäre, ihn schon
                                                                                  hidden: false
           mehrere Mal in einem Marionettentheater zu finden, das auf
                                                                                  id: ""
           dem Markte zusammengezimmert worden war, und den Pöbel,
                                                                                  innerHTML: "+
           durch kleine dramatische Burlesken, mit Gesang und Tanz
                                                                                  innerText: ">Kotaro at the Ars Ele...
           durchwebt, belustigte."
                                                                                  isContentEditable: false
        </p>
                                                                                  lang: ""
       \overline{\mathbf{v}} <p>
                                                                                ⊳lastChild: #text
           "Er versicherte mir, daß ihm die Pantomimik dieser Puppen
                                                                                lastElementChild: span.attribution
           viel Vergnügen machte, und ließ nicht undeutlich merken,
                                                                                  localName: "div"
           daß ein Tänzer, der sich ausbilden wolle, mancherlei von
                                                                                  namespaceURI: "http://www.w3.org/1.
           ihnen lernen könne."
                                                                                \triangleright nextElementSibling: h1
        </p>
                                                                                \triangleright nextSibling: #text
       \rightharpoonup <p>\sim </p>
                                                                                  nodeName: "DIV"
       \nabla <p>
                                                                                  nodeType: 1
           "Er fragte mich, ob ich nicht, in der That, einige
                                                                                  nodeValue: null
           Bewegungen der Puppen, besonders der kleineren, im Tanz
                                                                                  offsetHeight: 239
           sehr gratiös gefunden hatte."
                                                                                  offsetLeft: 0
        </p>
                                                                                poffsetParent: body
       \overline{\mathbf{v}} <p>
                                                                                  offsetTop: 0
           "Diesen Umstand konnt' ich nicht läugnen. Eine Gruppe von
                                                                                  offsetWidth: 320
           vier Bauern, die nach einem raschen Tact die Ronde tanzte,
                                                                                  onabort: null
           hätte von Tenier nicht hübscher gemahlt werden können."
                                                                                  onbeforecopy: null
```
 $\sin\alpha$  s...

## **DOM**

Das Document Object Model (DOM) ist eine Norm, die den Programmiersprachen-Zugriff auf beliebige Elemente eines Auszeichnungssprachen-Dokuments beschreibt.

### **DOM**

#### Über das DOM kann man per JavaScript HTML-Elemente auslesen und verändern

## **Hallo Welt.**

**var zaehler = 128; var nenner = 16; var ergebnis = zaehler / nenner; alert(ergebnis);**

## **Literale**

Literale repräsentieren feste Werte in JavaScript und werden in direkten Darstellung festgelegt.

## Literale

#### var variableName = value;

# Integer (ganze Zahl)

var me =  $23;$ 

## Float (Gleitkommazahlen)

var me = 23.7;

## String

#### var me = 'Tobias';

## String

#### var me = 'Tobias Wolf';

## **String**

#### **var me = 'Tobias versucht gerade JavaScript zu erklären';**

## Boolean

var me = true;

## **Boolean**

**var me = false;**

## **Array**

#### **var me = ['Tobias','Fabian','Wolf'];**

## **Array**

#### **var me = ['Tobias',23,'Wolf',true];**

#### **var me = { key: value };**

**var me = { key: value };**

**var me = { keyA: value, keyB: value };**

**var me = { vorname: 'Tobias', nachname: 'Wolf', alter: 23, lebendig: true };**

![](_page_21_Picture_0.jpeg)

```
<!DOCTYPE html>
                                                                                \blacktriangledown div.image
▼<html lang="de">
                                                                                  ation:
  \blacktriangleright <head>\blacktriangleright </head>
                                                                                attributes: NamedNodeMap
  \blacktriangledown <br/>body>
                                                                                  baseURI: "file:///Users/tobias/Dro...
    ▼<article>
                                                                                  childElementCount: 2
       \blacktriangledown <header>
                                                                                > childNodes: NodeList[5]
         ▼ <div class="image">
                                                                                children: HTMLCollection[2]
             <img src="marionette_small.jpg" alt="Kotaro">
                                                                                classList: DOMTokenList
            > <span class="attribution"> </span>
                                                                                  className: "image"
           \langlediv\rangleclientHeight: 239
           <h1>Ueber das Marionettentheater.</h1>
                                                                                  clientLeft: 0
        \alpha/header>
                                                                                  clientTop: 0
       V < pclientWidth: 320
           "Als ich den Winter 1801 in M... zubrachte, traf ich daselbst
                                                                                constructor: HTMLDivElementConstruc
           eines Abends, in einem öffentlichen Garten, den Hrn. C. an,
                                                                                  contentEditable: "inherit"
           der seit Kurzem, in dieser Stadt, als erster Tänzer der
                                                                                ⊳dataset: DOMStringMap
           Oper, angestellt war, und bei dem Publico außerordentliches
                                                                                  dir: ""Glück machte."
                                                                                  draggable: false
        </p>
                                                                                \triangleright firstChild: #text
       V < p\triangleright firstElementChild: ima
           "Ich sagte ihm, daß ich erstaunt gewesen wäre, ihn schon
                                                                                  hidden: false
           mehrere Mal in einem Marionettentheater zu finden, das auf
                                                                                  id: ""
           dem Markte zusammengezimmert worden war, und den Pöbel,
                                                                                  innerHTML: "+
           durch kleine dramatische Burlesken, mit Gesang und Tanz
                                                                                  innerText: ">Kotaro at the Ars Ele...
           durchwebt, belustigte."
                                                                                  isContentEditable: false
        </p>
                                                                                  lang: ""
       \overline{\mathbf{v}} <p>
                                                                                ⊳lastChild: #text
           "Er versicherte mir, daß ihm die Pantomimik dieser Puppen
                                                                                lastElementChild: span.attribution
           viel Vergnügen machte, und ließ nicht undeutlich merken,
                                                                                  localName: "div"
           daß ein Tänzer, der sich ausbilden wolle, mancherlei von
                                                                                  namespaceURI: "http://www.w3.org/1.
           ihnen lernen könne."
                                                                                \triangleright nextElementSibling: h1
        </p>
                                                                                \triangleright nextSibling: #text
       \rightharpoonup <p>\sim </p>
                                                                                  nodeName: "DIV"
       \nabla <p>
                                                                                  nodeType: 1
           "Er fragte mich, ob ich nicht, in der That, einige
                                                                                  nodeValue: null
           Bewegungen der Puppen, besonders der kleineren, im Tanz
                                                                                  offsetHeight: 239
           sehr gratiös gefunden hatte."
                                                                                  offsetLeft: 0
        </p>
                                                                                poffsetParent: body
       \overline{\mathbf{v}} <p>
                                                                                  offsetTop: 0
           "Diesen Umstand konnt' ich nicht läugnen. Eine Gruppe von
                                                                                  offsetWidth: 320
           vier Bauern, die nach einem raschen Tact die Ronde tanzte,
                                                                                  onabort: null
           hätte von Tenier nicht hübscher gemahlt werden können."
                                                                                  onbeforecopy: null
```
 $\sin\alpha$  s...

![](_page_23_Picture_0.jpeg)

#### JavaScript = Java

## **Hausaufgabe**

Beschreibt mir kurz ob und wie ihr JavaScript in eurer Website einsetzen wollt. oder

Website Design ausarbeiten/überarbeiten.

Abgabe per Mail bis zum 10. Mai